## Package 'apsrtable'

February 19, 2015

<span id="page-0-0"></span>Version 0.8-8 Date 2012-04-02 Title apsrtable model-output formatter for social science Author Michael Malecki Maintainer Michael Malecki <malecki@wustl.edu> **Depends**  $R$  ( $>= 2.14.0$ ), methods Description Formats latex tables from one or more model objects side-by-side with standard errors below, not unlike tables found in such journals as the American Political Science Review. Encoding UTF-8 License GPL  $(>= 2)$ LazyLoad yes Repository CRAN Date/Publication 2012-04-02 17:47:20

NeedsCompilation no

### R topics documented:

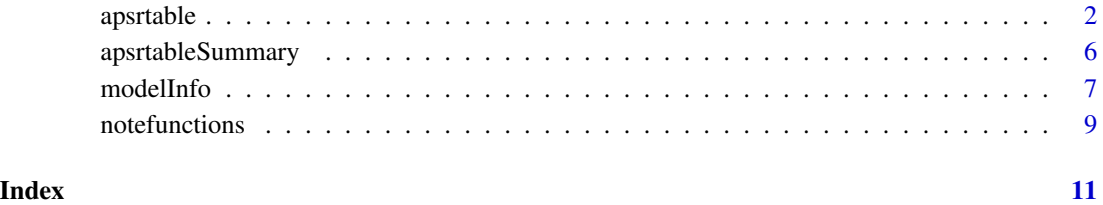

1

<span id="page-1-1"></span><span id="page-1-0"></span>

#### Description

Produce well-formatted LaTeX tables of multiple models side-by-side.

\*\*\* Requires \usepackage{dcolumn} in Latex/Sweave preamble. \*\*\*

#### Usage

```
apsrtable (...,
                  se=c("robust","vcov","both","pval"),
                  model.names=NULL, model.counter=1, digits=2,
                  stars=1,lev=.05,
                  align=c("left","center","right"),
                  order=c("lr","rl","longest"),
                  notes=list(se.note, stars.note),
                  omitcoef=NULL,coef.names=NULL,
                  coef.rows=2,
                  multicolumn.align=c("center","left","right"),
                  col.hspace=NULL,
                  Sweave=FALSE, float="table",
                  Minionfig=FALSE,
                  label=NULL,caption=NULL,
                  caption.position=c("above","below"))
```
#### Arguments

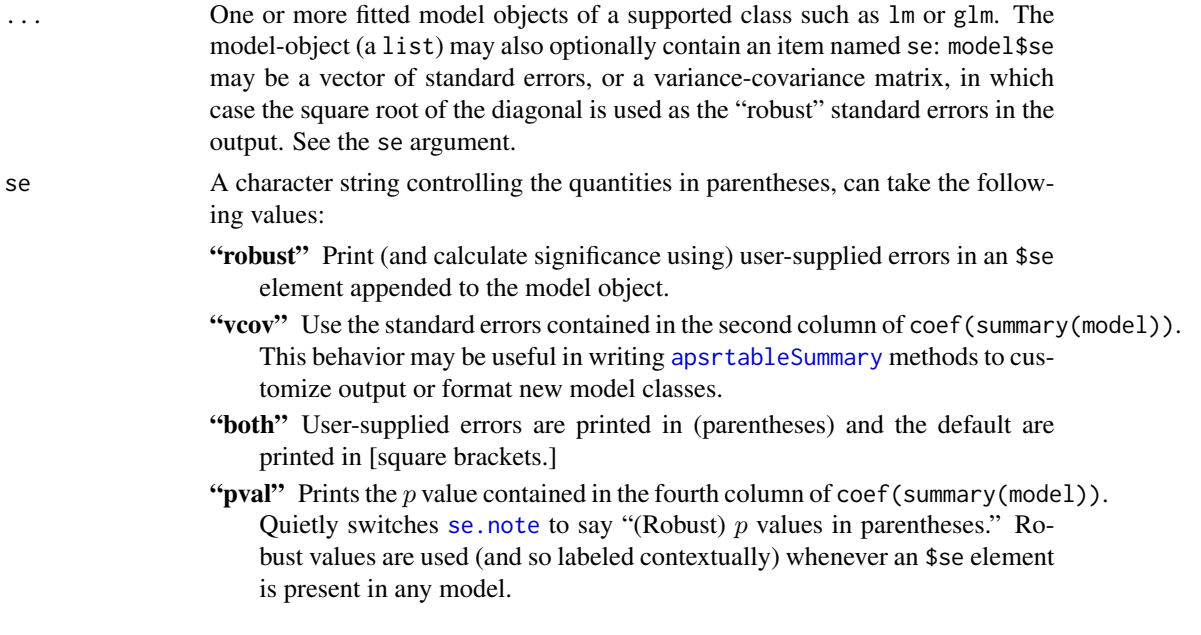

<span id="page-2-0"></span>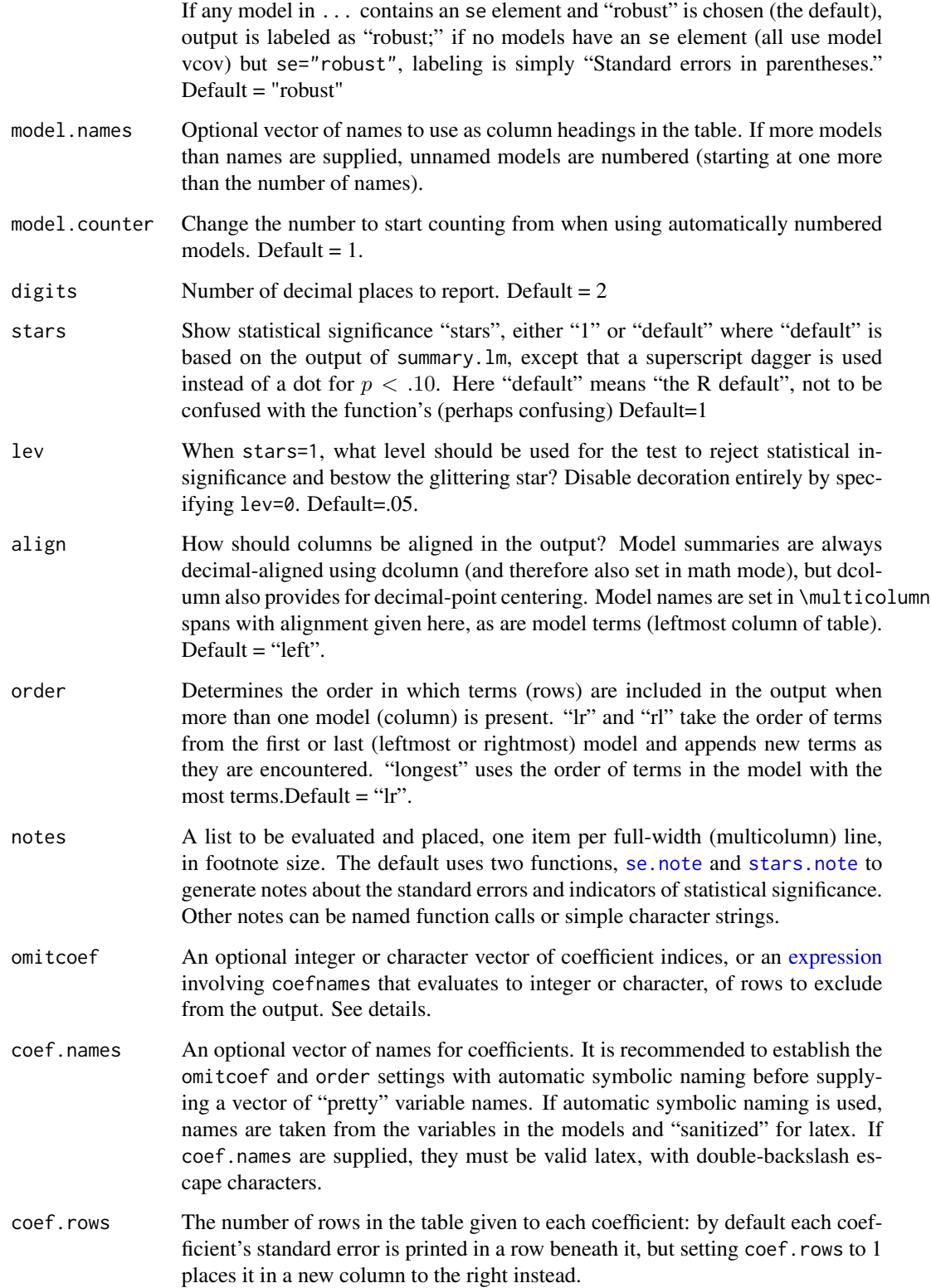

<span id="page-3-0"></span>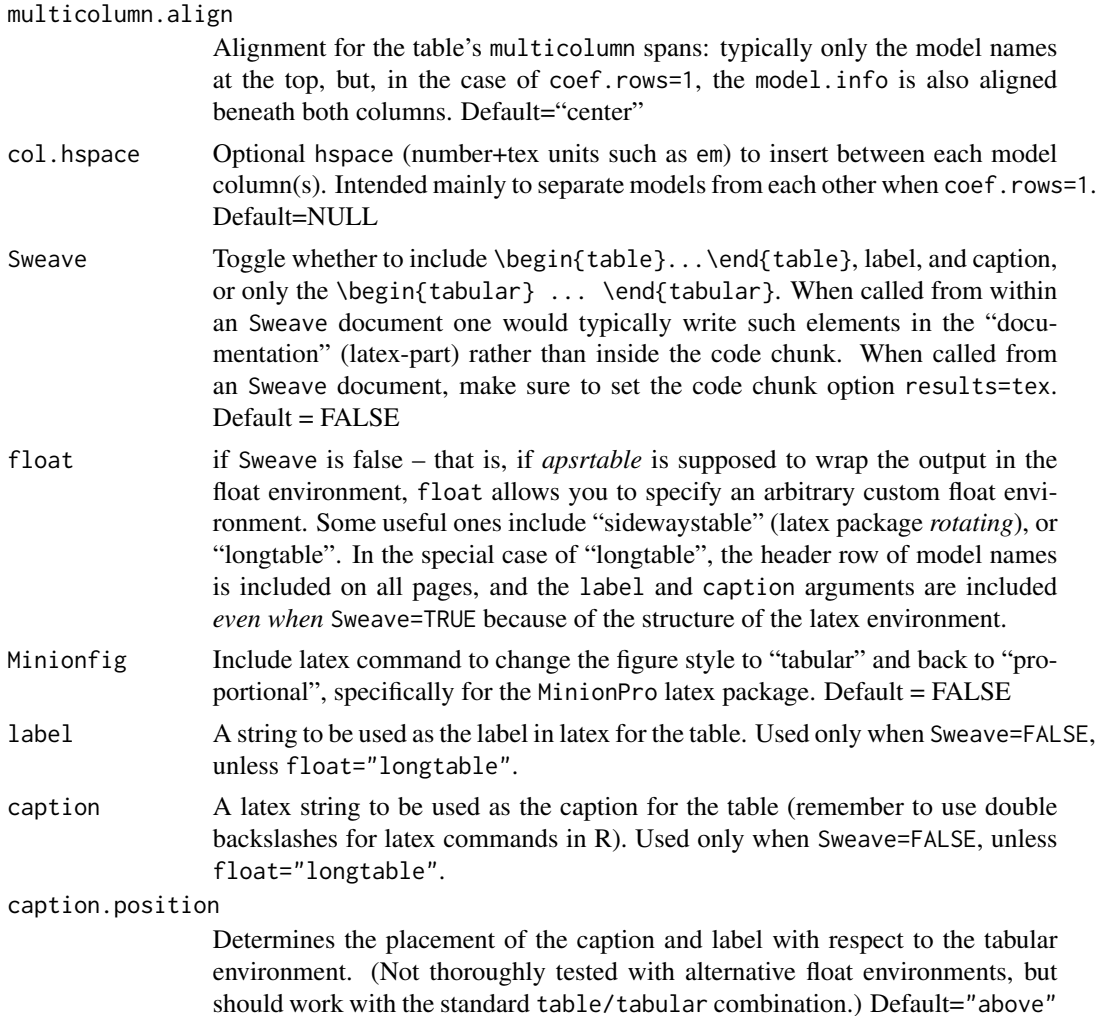

#### Details

Given one or several model objects of various types, apsrtable() will produce side-by-side output in well-formatted LaTeX using either automated numbering or user-supplied model names and dcolumn decimal-aligned columns. Terms are matched across rows, with options for determining the order of terms. Nuisance terms (e.g. controls, or other quantities not of primary interest) may be omitted. Standard errors of parameter estimates are placed below estimates and in parentheses, with the option for the user to supply a replacement vector of standard errors or a replacement variance-covariance matrix, such as one estimated using the sandwich package. By default a single star denotes statistical significance at the .05 level, with the option to employ further decorations or specify another arbitrary level for the test. Finally, some model diagnostics are included along with a (somewhat) flexible means to program or include different items depending on model object class.

The argument omitcoef suppresses the output of specific rows. It may be either a valid subscript index (integer or logical if opacity is desired, or character for transparency), or an [expression](#page-0-0), such as a [grep](#page-0-0) expression to be evaluated with respect to coefnames (without a dot). The internal

#### <span id="page-4-0"></span>apsrtable 5

objectcoefnames is the union of all model terms, in the desired order. In the example below, "(Intercept)" is excluded by a regular expression matching the parenthesis.

To exclude multiple regular expressions, or a mix of expressions with other types, you may supply a [list,](#page-0-0) but you must ensure that the result is a valid subscript list: all character, all numeric, or all logical. For example, if you refer to a specific coefficient by its character name, include the argument value=TRUE in any [grep](#page-0-0) expressions in the list.

Model diagnostic information ("model info") is handled by formal [modelInfo](#page-6-1) methods defined for model summaries. These methods return lists of S3 class model. info, named formatted (character) elements. To include fit (or other) information that is available from fitted model objects but *not their summaries,* write an [apsrtableSummary](#page-5-1) method to prepare a summary with the items needed for your own modelInfo method.

Included are modelInfo functions for  $lm$ ,  $glm$ , and [tobit](#page-0-0), [coxph](#page-0-0), [clogit](#page-0-0), and a skeleton (incomplete modelInfo) for [gee](#page-0-0) and [svyglm](#page-0-0) objects. Please email the author any modelInfo functions you write for different model objects for inclusion in future releases.

#### Value

A character vector containing lines of latex code. It can be written out using writeLines for inclusion via \input{} in latex documents.

#### Author(s)

Michael Malecki <malecki at wustl.edu>

#### See Also

[modelInfo](#page-6-1) for changing the model diagnostic summary information presented and how to include it for different classes of model objects; [notefunctions](#page-8-2) for functions to produce dynamic "notes" beneath tables; and [apsrtableSummary](#page-5-1) for creating model summaries that produce results compatible with what apsrtable expects.

#### Examples

```
## Use the example from lm() to show both models:
     ## Annette Dobson (1990) "An Introduction to Generalized Linear Models".
     ## Page 9: Plant Weight Data.
     ctl <- c(4.17,5.58,5.18,6.11,4.50,4.61,5.17,4.53,5.33,5.14)
     trt <- c(4.81,4.17,4.41,3.59,5.87,3.83,6.03,4.89,4.32,4.69)
     group <- gl(2,10,20, labels=c("Ctl","Trt"))
     weight \leq c(ctl, trt)
    lm.D9 \leq lm(weight \sim group)glm.D9 <- glm(weight~group)
     lm.D90 \leq lm(weight \leq group - 1) # omitting intercept
     apsrtable(lm.D90, lm.D9, glm.D9, digits=1, align="center",
               stars="default", model.counter=0, order="rl")
     ## Not run:
apsrtable(lm.D90, lm.D9, glm.D9, digits=1, align="l",
          stars=1, model.counter=0, order="rl",
          coef.rows=1, col.hspace="3em", float="sidewaystable")
```

```
## Omit rows by regular expressions
apsrtable(lm.D9, omitcoef=expression(grep("\\(",coefnames)))
apsrtable(lm.D90,lm.D9,
         omitcoef=list("groupCtl",
            expression(grep("\\(",coefnames,value=TRUE))
            )
          )
```
## End(Not run)

<span id="page-5-1"></span>apsrtableSummary *Custom summary functions for output tables*

#### Description

Provide alternative model summaries specifically for use with apsrtable

#### Usage

```
## S3 method for class 'gee'
apsrtableSummary(x)
## S3 method for class 'lrm'
apsrtableSummary(x)
```
#### Arguments

x A model object to be summarized in a format suitable for apsrtable output.

#### Details

When preparing model objects for output, apsrtable uses primarily the representation of the model provided by its summary method. However, some packages return summaries with information that can be confusing to apsrtable.

In such an event, you have two options: provide a custom apsrtableSummary method, or work with the package maintainers to produce a suitable summary object. Ideally, the former is a stopgap for the latter.

#### Value

A summary representation of a model object, probably derived from the object's own summary method.

#### Author(s)

Michael Malecki <malecki at wustl.edu>

#### <span id="page-6-0"></span>modelInfo 7

#### Examples

```
### summary.gee produces z scores but not Pr(z). This converts the relevant columns
### to Pr(z) so that apsrstars() works on it, and places the vector of robust se's in
### an $se position which apsrtable expects.
```

```
apsrtableSummary.gee <- function(x) {
 s < - summary(x)
 newCoef <- coef(s)
 ## which columns have z scores? (two of them in robust case)
 zcols <- grep("z",colnames(newCoef))
 newCoef[,zcols] <- pnorm(abs(newCoef[,zcols]), lower.tail=FALSE)
 colnames(newCoef)[zcols] <- "Pr(z)"
 s$coefficients <- newCoef
 ## put the robust se in $se so that notefunction works automatically
 ## the se checker will overwrite [,4] with pt, but this doesn't matter
 ## because the last column Pr(z) is used by apsrstars() anyway
 ## and the se are pulled from $se.
 if( class(x) == "gee-roburst") {
   s$se \leq coef(s)[,4]
 }
 return(s)
}
```
<span id="page-6-1"></span>

```
modelInfo Model fit and diagnostic functions for output
```
#### Description

Model diagnostic / summary information to be included in apsrtable output.

#### Usage

```
modelInfo(x)
## S4 method for signature 'summary.lm'
modelInfo(x)
## S4 method for signature 'summary.glm'
modelInfo(x)
## S4 method for signature 'summary.svyglm'
modelInfo(x)
## S4 method for signature 'summary.tobit'
modelInfo(x)
## S4 method for signature 'summary.gee'
modelInfo(x)
## S4 method for signature 'summary.coxph'
modelInfo(x)
## S4 method for signature 'summary.clogit'
modelInfo(x)
## S4 method for signature 'summary.negbin'
```
#### 8 modelInfo

```
modelInfo(x)
## S4 method for signature 'summary.lrm'
modelInfo(x)
```
#### Arguments

x A summary object.

#### Details

Returns a list containing model diagnostic information, with an interface described here to allow the user to change the information returned and thus presented. The method is called by apsrtable within an lapply on a list of model summaries. The modell informethods for a given model summary object simply return a list of arbitrary name-value pairs and give themselves the S3 class modelInfo. The modelInfo method dispach uses formal S4 classes, however.

The example shows how one can change the summary for  $\text{Im}$  objects to include only the N and residual  $\sigma$ .

If you register a modelInfo method and it appears not to work, try calling [setOldClass](#page-0-0) in order to register new modelInfo methods for your model summary object. Method dispatch in R has some subtleties.

#### Value

A list of named character objects representing the lines of model diagnostic information to be included for a given class of model. For example, the default for  $\text{Im}$  reports the  $N, R^2$ , adjusted  $R^2$ , and residual  $\sigma$ . The default for [glm](#page-0-0) includes the N, AIC, BIC, and log-likelihood. Common names across model classes in the same table – e.g., the  $N$  – are matched by name, exactly like the model coefficients (indeed, the same functions aggregate terms and order across models.)

#### Author(s)

Michael Malecki <malecki at wustl.edu>

#### See Also

[sys.frame](#page-0-0)

#### Examples

```
setMethod("modelInfo", "summary.lm", function(x) {
 env <- sys.parent()
 digits <- evalq(digits, env)
 model.info <- list(
                     "$N$"=formatC(sum(x$df[1:2]),format="d"),
                     "Resid. sd" = formatC(x$sigma,format="f",digits=digits))
 class(model.info) <- "model.info"
 return(model.info)
} )
```
<span id="page-7-0"></span>

#### <span id="page-8-0"></span>notefunctions and the set of the set of the set of the set of the set of the set of the set of the set of the set of the set of the set of the set of the set of the set of the set of the set of the set of the set of the se

```
example(apsrtable)
### Switch back to the default
setMethod("modelInfo", "summary.lm", apsrtable:::modelInfo.summary.lm)
## Not run:
example(apsrtable)
## End(Not run)
```
<span id="page-8-2"></span>notefunctions *Table notes*

#### <span id="page-8-1"></span>**Description**

Prepare notes about standard errors and statistical significance

#### Usage

```
se.note(env)
stars.note(env)
```
#### Arguments

env The environment of the apsrtable() call, because note functions may need to make use of some variables such as lev or digits.

#### Details

Table notes are part of the tabular environment and may be based on the content of the table itself. For example, the stars argument to [apsrtable](#page-1-1) determines whether one or many levels of statistical significance are indicated in the output. The stars.note function creates text to place in such a note.

By default the output uses the notation  $*p < .05$  and the example below shows a replacement function that states, "significant at lev percent.".

To access variables in the call to apsrtable from functions in notes, include the arugment env in any custom functions. This is the apsrtable call environment.

Remember, to escape characters in Latex output, backslashes have to be doubled in R character strings.

#### Value

A character string to place within the tabular environment in footnotesize beneath other output.

#### Author(s)

Michael Malecki <malecki at wustl.edu>

### Examples

```
### Custom note function
signif.pct <- function(env) {
 paste("$^*$ significant at", evalq(lev,envir=env)*100, "percent")
}
### Continue the example from apsrtable
## Not run:
apsrtable(lm.D90, lm.D9, glm.D9, digits=1, align="left",
          stars=1, lev=0.05, model.counter=0, order="rl",
          notes=list(se.note, signif.pct,
            "Plant weight data from the lm() example" )
 \mathcal{L}
```
## End(Not run)

# <span id="page-10-0"></span>Index

apsrtable, [2,](#page-1-0) *[9](#page-8-0)* apsrtableSummary, *[2](#page-1-0)*, *[5](#page-4-0)*, [6](#page-5-0) clogit, *[5](#page-4-0)* coxph, *[5](#page-4-0)* expression, *[3,](#page-2-0) [4](#page-3-0)* gee, *[5](#page-4-0)* glm, *[8](#page-7-0)* grep, *[4,](#page-3-0) [5](#page-4-0)* list, *[5](#page-4-0)* lm, *[8](#page-7-0)* modelInfo, *[5](#page-4-0)*, [7](#page-6-0) modelInfo,summary.clogit-method *(*modelInfo*)*, [7](#page-6-0) modelInfo,summary.coxph-method *(*modelInfo*)*, [7](#page-6-0) modelInfo,summary.gee-method *(*modelInfo*)*, [7](#page-6-0) modelInfo,summary.glm-method *(*modelInfo*)*, [7](#page-6-0) modelInfo,summary.lm-method *(*modelInfo*)*, [7](#page-6-0) modelInfo,summary.lrm-method *(*modelInfo*)*, [7](#page-6-0) modelInfo,summary.negbin-method *(*modelInfo*)*, [7](#page-6-0) modelInfo,summary.svyglm-method *(*modelInfo*)*, [7](#page-6-0) modelInfo,summary.tobit-method *(*modelInfo*)*, [7](#page-6-0) notefunctions, *[5](#page-4-0)*, [9](#page-8-0) pval.note *(*notefunctions*)*, [9](#page-8-0) se.note, *[2,](#page-1-0) [3](#page-2-0)*

se.note *(*notefunctions*)*, [9](#page-8-0)

setOldClass, *[8](#page-7-0)* stars.note, *[3](#page-2-0)* stars.note *(*notefunctions*)*, [9](#page-8-0) svyglm, *[5](#page-4-0)* sys.frame, *[8](#page-7-0)*

tobit, *[5](#page-4-0)*